# Interacting with (Code) LLMs for Grounded Tasks

Daniel Fried

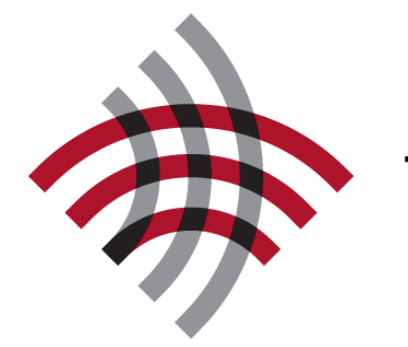

Language **Technologies** Institute

**Carnegie** Mellon **University** 

# Doing Things with Words?

### Science Fiction Today *Her*, 2013 ChatGPT, 2023

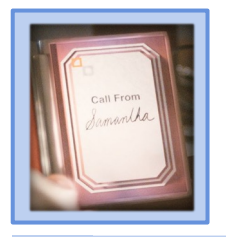

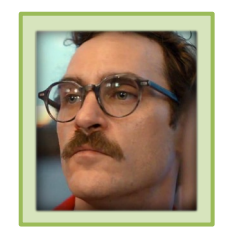

Let's start with your emails. You have several thousand emails regarding LA Weekly, but it looks like you haven't worked there in many years.

> Oh yeah, I guess I was saving those because in some of them I thought I might have written some funny stuff.

Yeah, there are some funny ones. I'd say there are about 86 that we should save. We can delete the rest.

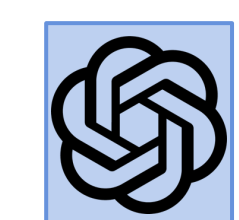

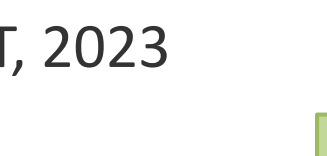

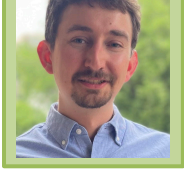

Please help me organize my emails.

Sure! Here are some tips for organizing your emails.

1. Unsubscribe: Reduce the number of unwanted emails by unsubscribing from mailing lists that you no longer need.

2. …

### Thanks, but I want you to do it.

I'm sorry, I am a text-based AI language model and do not have access to your email or the ability to physically sort them for you.

### Doing Things with Words

*"Take me to the airport" "My neck hurts"*

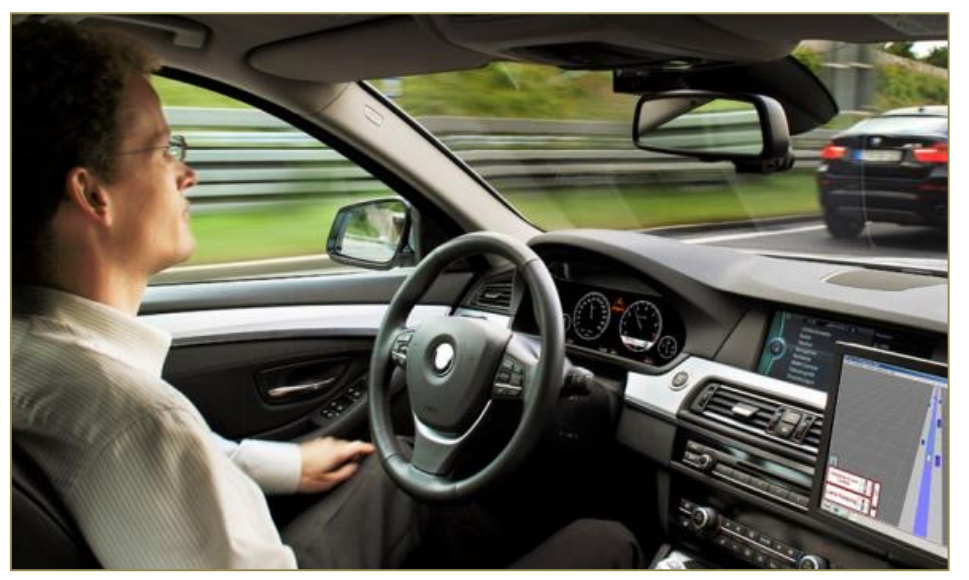

### Grounding Interaction & Pragmatics

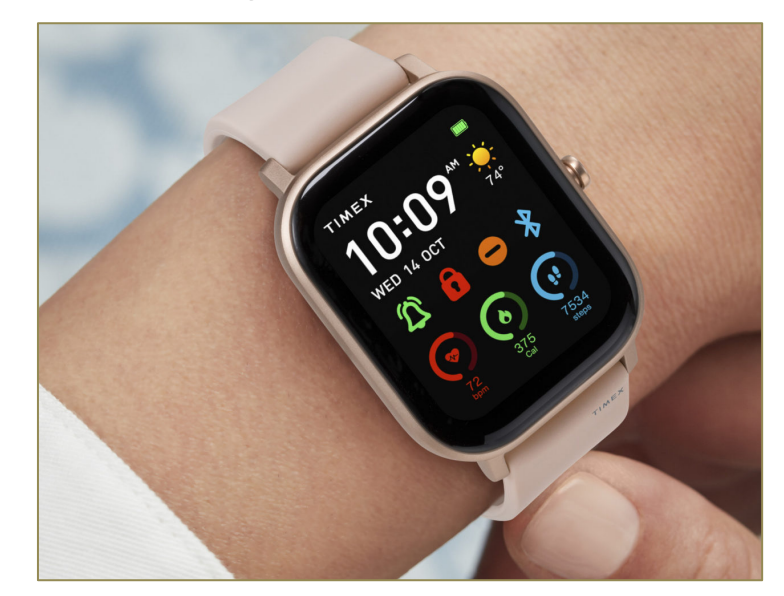

## Our Current Work

- ▶ Code generation
	- ▹ **Large open-source LLMs**
	- ▹ **Natural evaluation datasets**
	- ▹ Library learning
- ▶ Code for downstream tasks
	- ▹ **Question answering**
	- ▹ **Collaborative dialogue**
- ▸ Language Grounding
	- ▹ **LLMs for multimodal dialogue**
	- ▹ Web agents
	- ▹ Vision-and-language navigation
- ▸ Interaction and Pragmatics
	- ▹ Ambiguous specifications
	- ▹ Question generation
	- ▹ Evaluating social intelligence

# **Outline**

### **Code generation for downstream tasks**

### *"big light dot next to dark dot"*

 $def$  is\_light $(x, ctx)$ : # colors are in [-1,1] return  $ctx[x, -1] > 0.3$ 

 $def are\_close(x, y, ctx):$ return np.linalg.norm( $ctx[x, :2]-ctx[y, :2]) < 0.3$ 

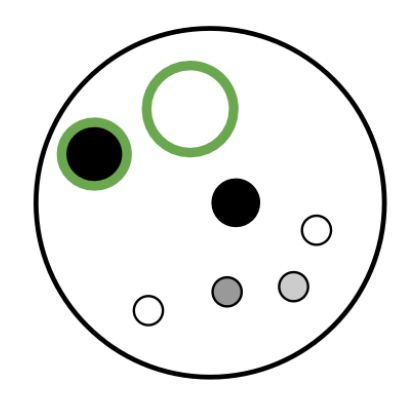

**Code generation as a task**

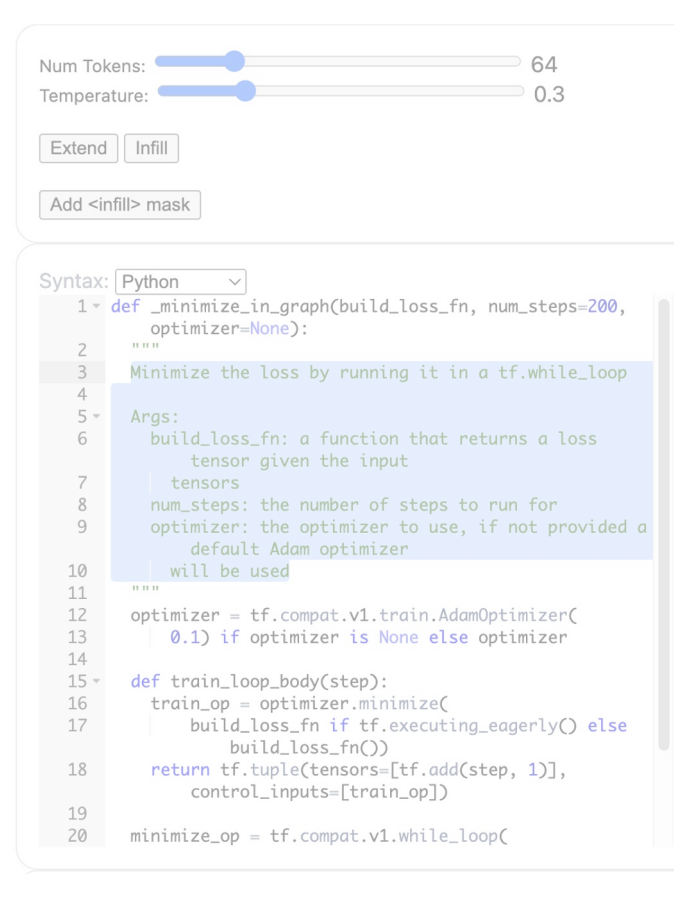

### **Grounding LLMs to images**

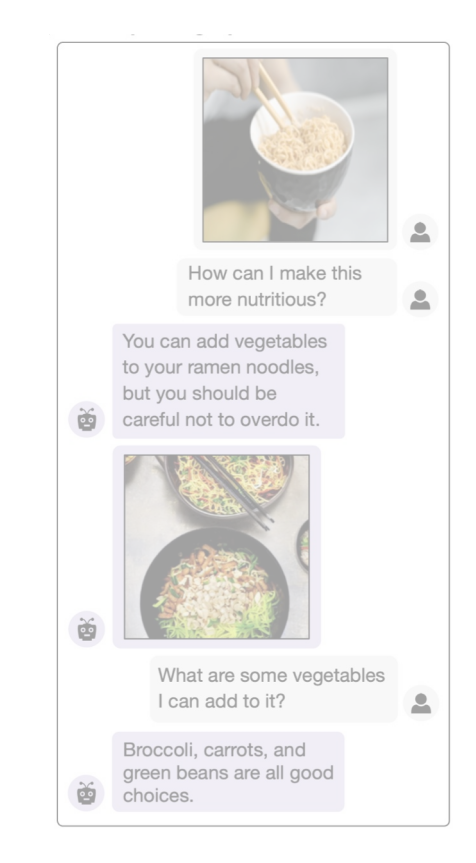

### Grounded Collaborative Dialogue

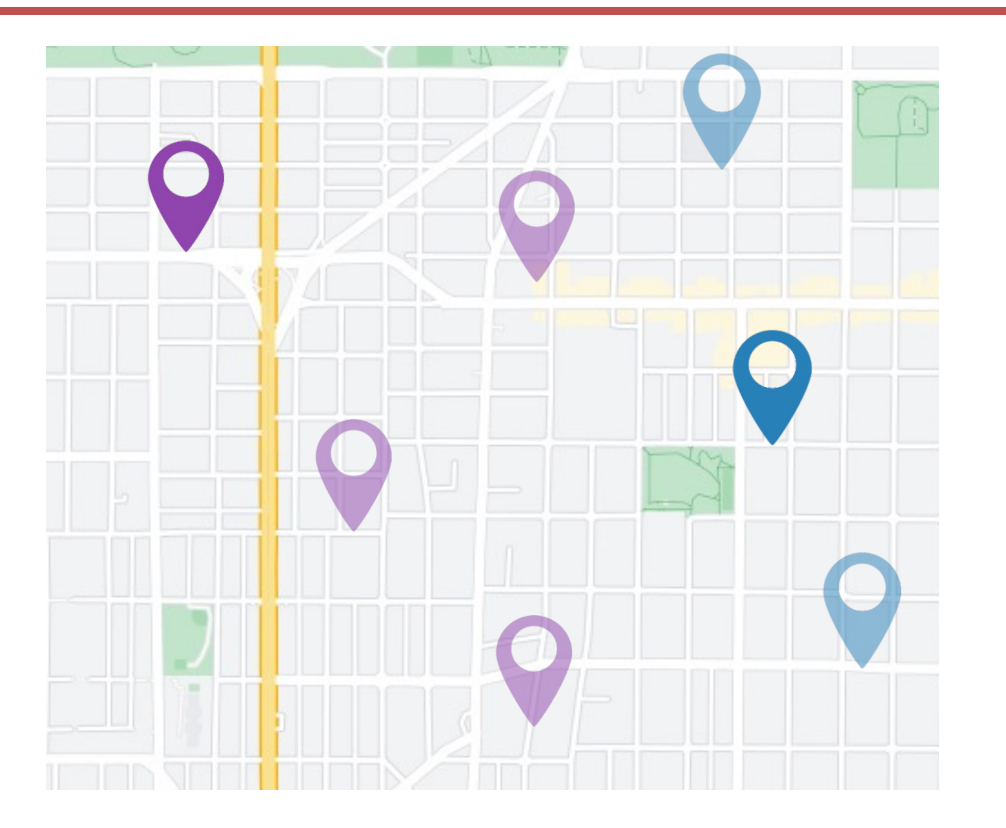

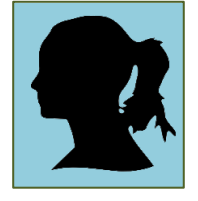

**A**: Do you know the Thai restaurant west

sounds good!

of the highway?<br> **B**: I don't, but how about the coffee place near the park? **<sup>A</sup>**: I know that one,

### Grounded Collaborative Dialogue

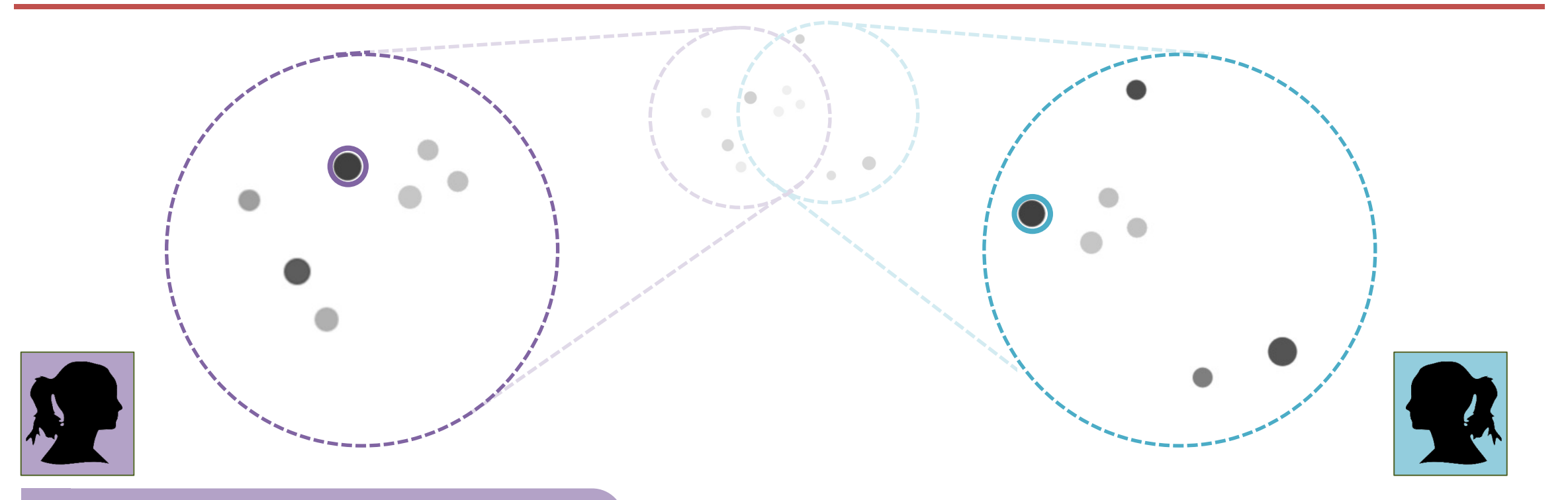

**A**: I have three dots in a line with a

**A**: Is there a large black dot to the left of the three grey dots?<br>**B: Yes, let's select the black one.** 

*OneCommon* [Udagawa and Aizawa, 2019 & 2020]

dark one in the center. **B**: I don't have that. Do you have a cluster of three grey dots in a triangle?

# Symbolic Planning and C

Asking informative questions with

- 1. Symbolic grounding to code
- 2. Explicit uncertainty tracking

and no training examples

## Symbolic Planning and Codegen (SPC)

Translate to and from symbols / language

1.Read

Grounding: Parse language to code

2.Plan

Uncertainty: Asking informative questions

3.Write

Translate symbolic question to language

### Method overview

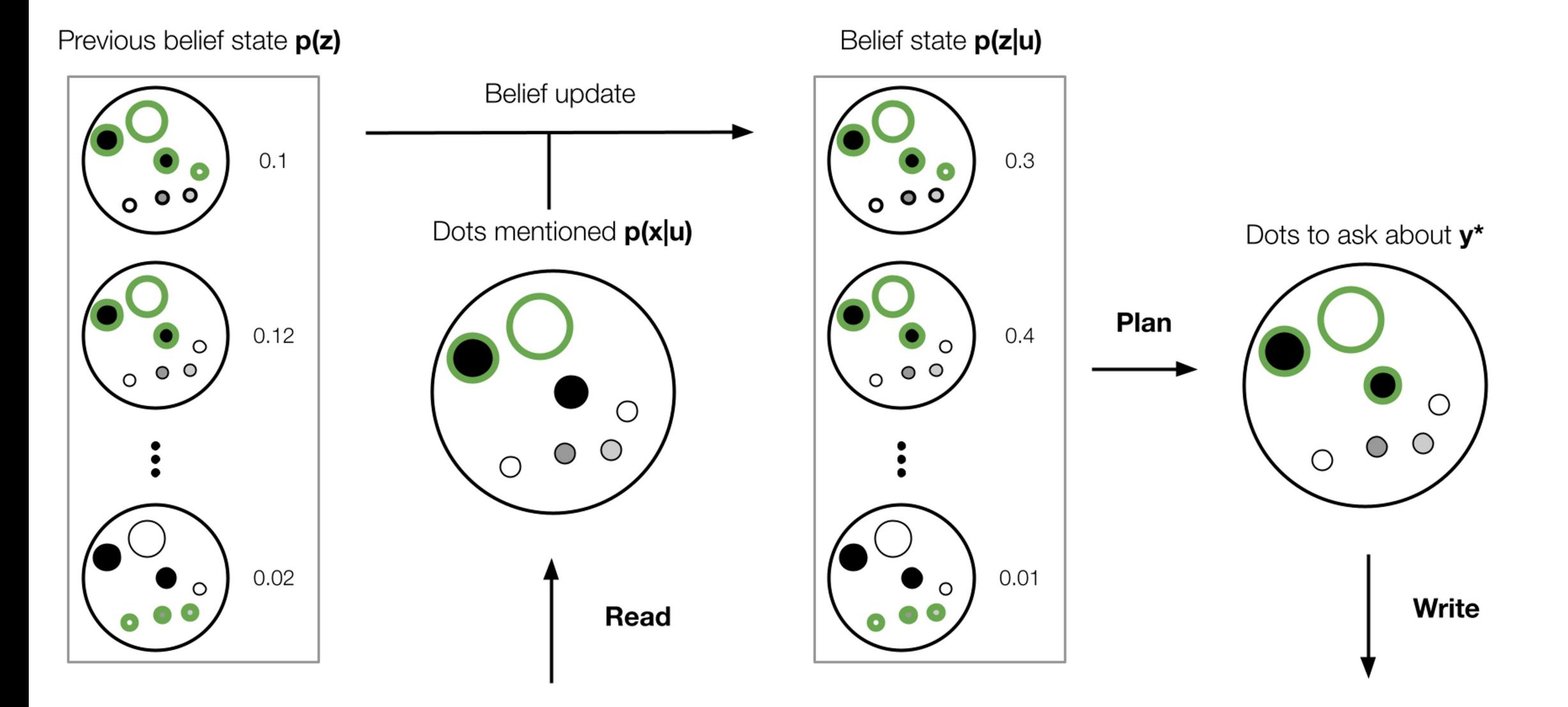

Agent: "Yes. Is there a smaller black one below them?"

## Reading

Dots mentioned p(x|u)

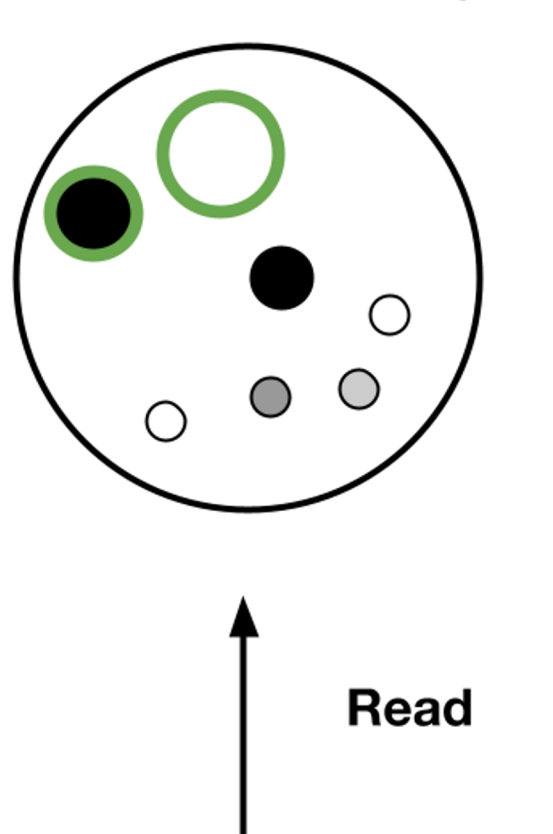

Partner utterance u: "Is there a big light dot next to a big dark one?"

## Reading via a Code LLM

from perceptual\_library import is\_small, … dot1,  $dot2$ ,  $dot3$ ,  $...$  =  $get\_dots()$ 

Agent: Do you see a triangle of dark dots?

turn1\_dots = set([Config(dot1, dot2, dot3)])

Partner: Yes, is there a small grey one below it?

```
def turn(prev_configs):
    configs = set()for prev_config in prev_configs:
        for dot in single_dots(exclude=prev_config):
            if (
                 is_small(dot)
                 and is_grey(dot)
                 and is_below(dot, prev_config)
            ): configs.add(Config(dot, prev_config))
    return configs
turn2_dots = turn(turn1_dots)
```
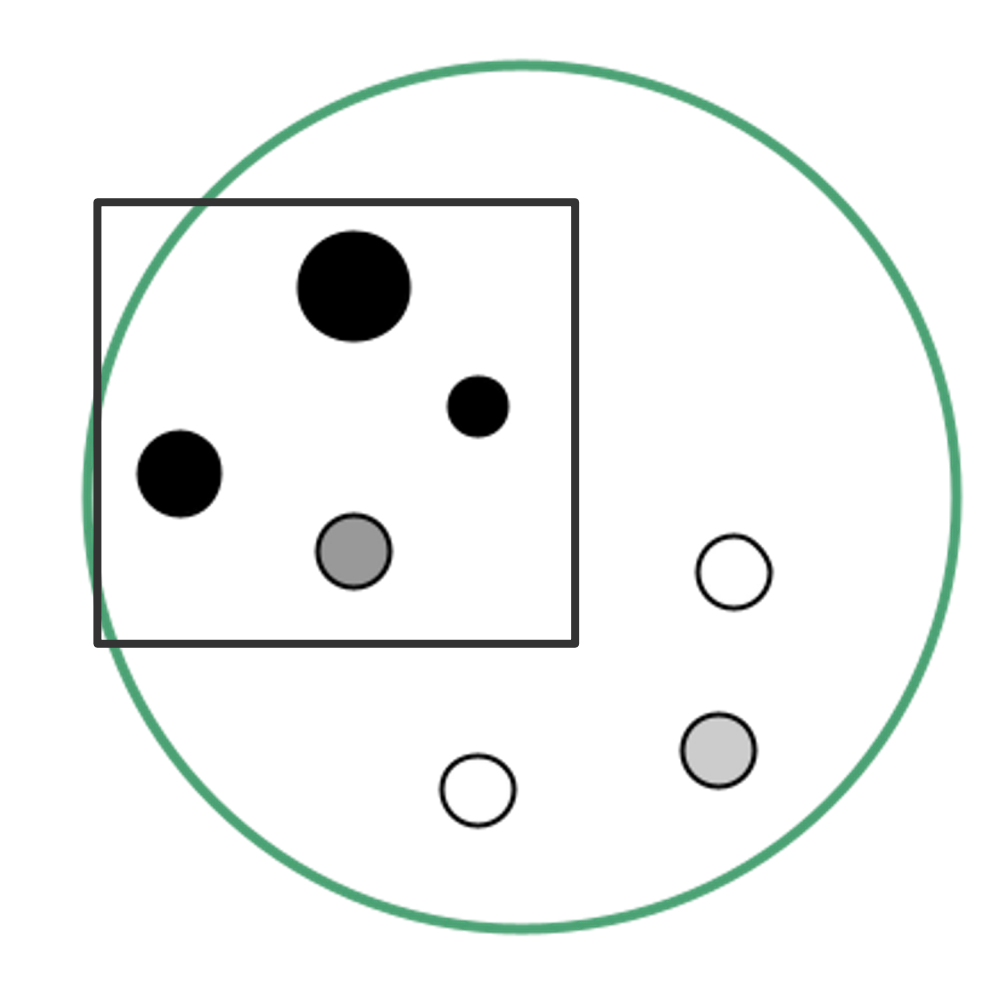

## Grounding function library

- ▸ Functions are predicates over dots
- ▶ Manually designed for OneCommon

```
def is_small(d): return d.size < -0.3
```
### Grounding function library

```
def is triangle(x, ctx):
    if len(x) != 3: return False
    # only take most compact triangles
    radii = \lceildots = \lceil \rceilfor idxs in getcombs(list(range(7)), 3):
        if not is_line(idxs, ctx) and is_contiguous(idxs, ctx):
            mp = Multipoint(ctx[idx, 2])radius = shapely.minimum_bounding_rradius(mp)radii.append(radius)
            dots.append((idxs))# 3 smallest triangles. 6 permutations of 3 dots
    dots = np.array(dots)[np.argsort(radii)[:18]]
    return (dotset == x).all(-1).any()
```
## Method: Plan

Belief state p(z|u) Previous belief state p(z) Belief update  $0.3$  $0.1$  $000$  $000$ Dots mentioned p(x|u) Dots to ask about  $y^*$ Plan  $0.4$  $0.12$  $\bigcirc$  $\circ$  $000$  $000$  $\bigcirc$  $\circ$   $\circ$ О  $\bigcirc$ 0.02  $0.01$  $\circlearrowright$  $\circ$ Write  $\bullet$ **Read** 

Partner utterance **u**: "/s there a big light dot next to a big dark one?"

Agent: "Yes, Is there a smaller black one below them?"

### Belief update

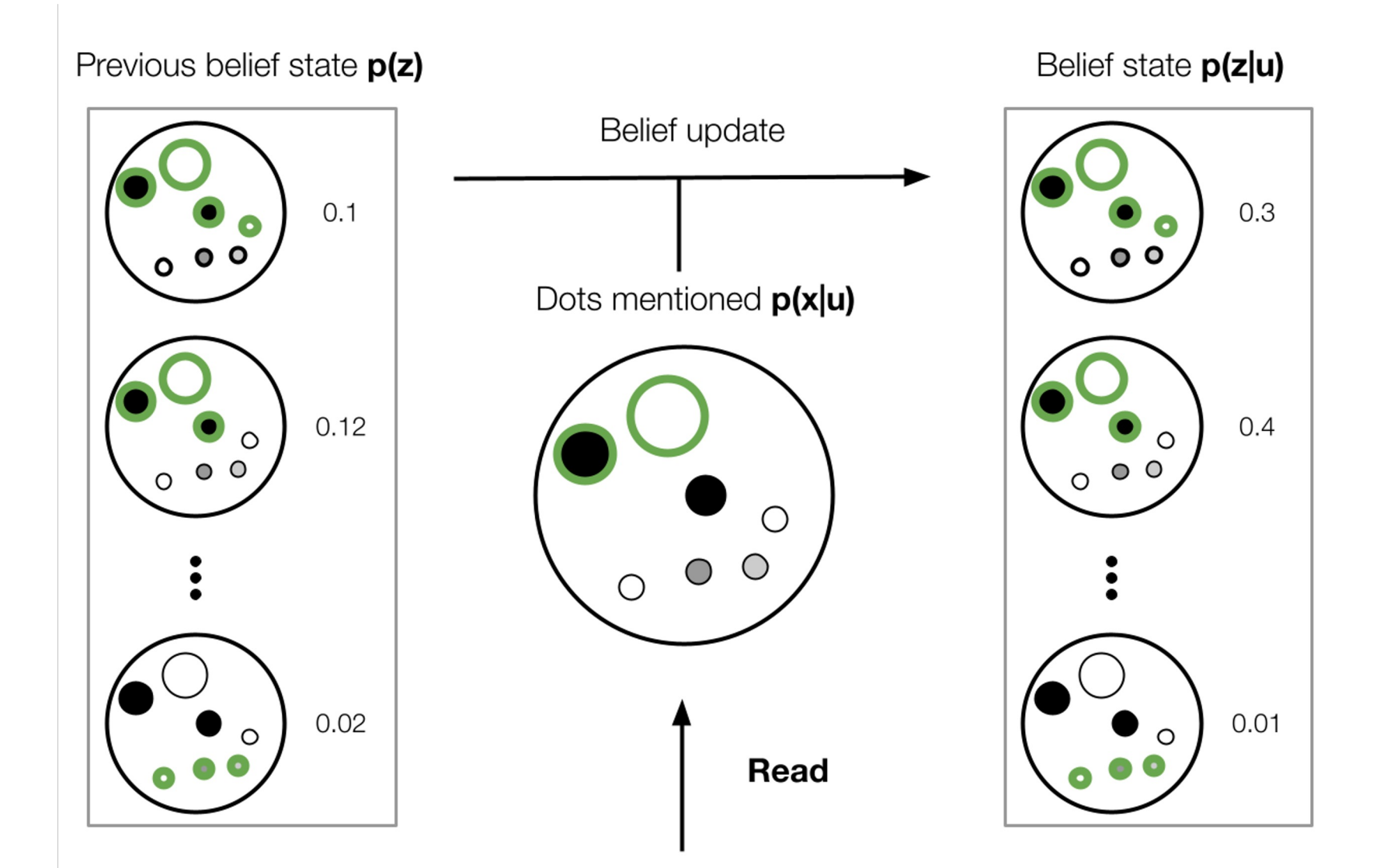

Partner utterance u: "/s there a big light dot next to a big dark one?"

### Search: Choose an informative question

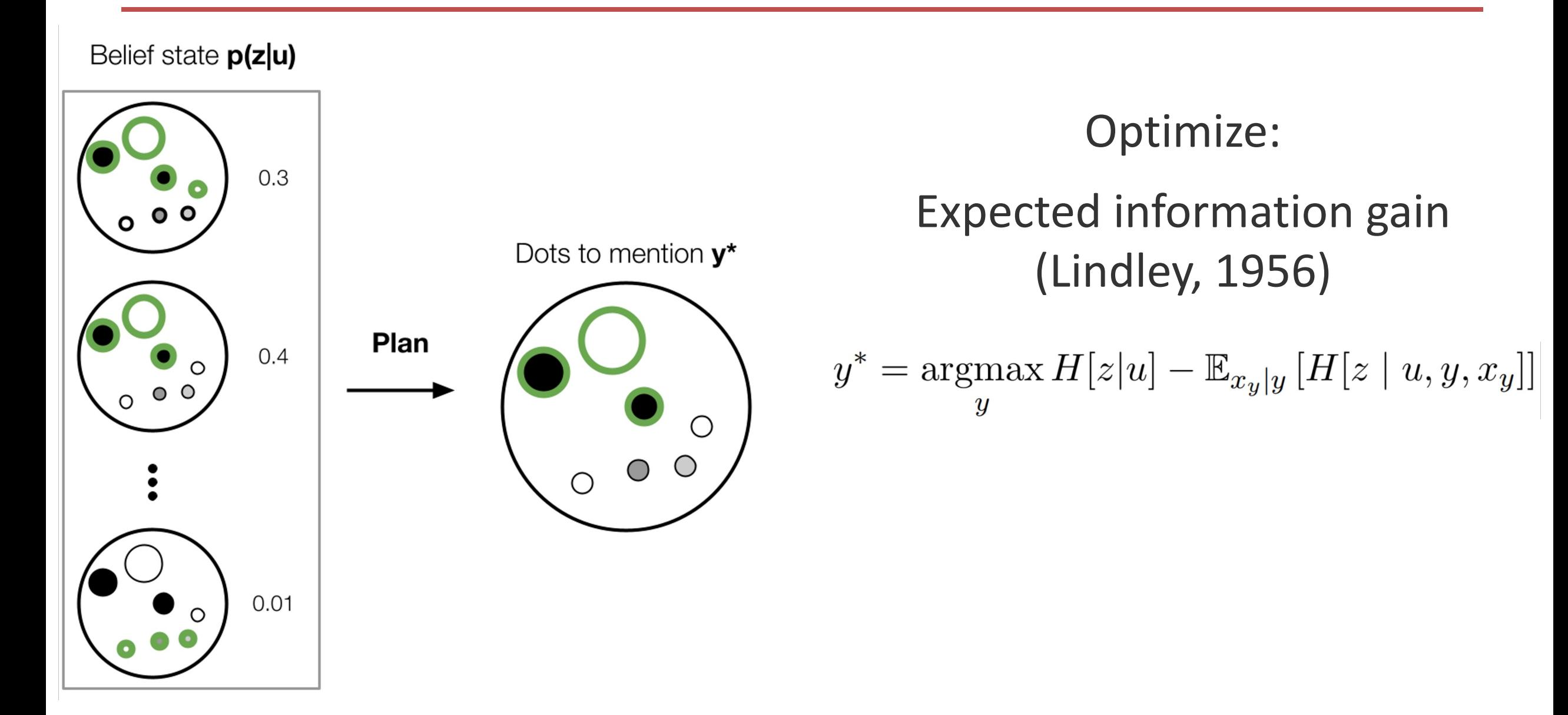

### Informative questions: Expected information gain

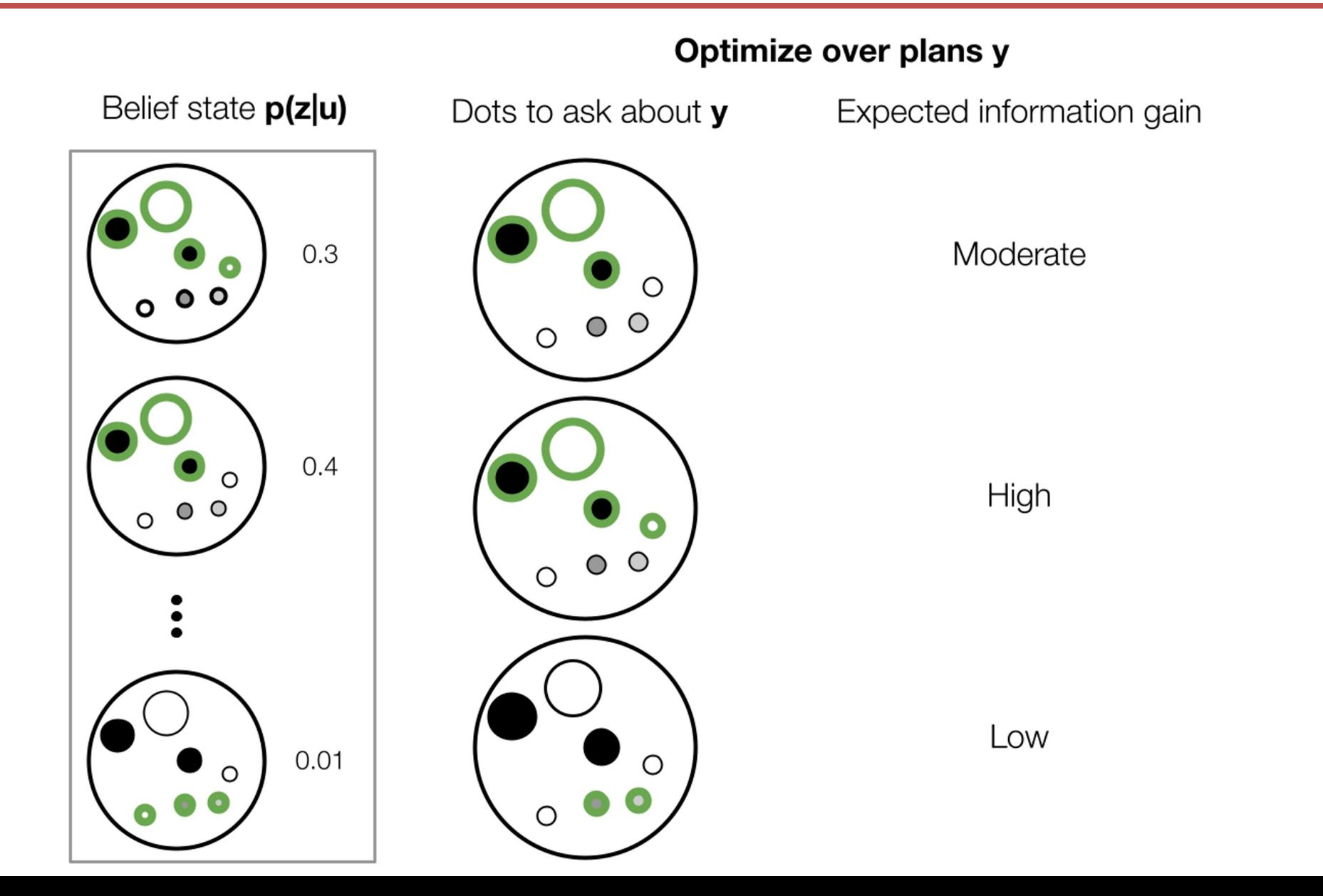

## Method: Write

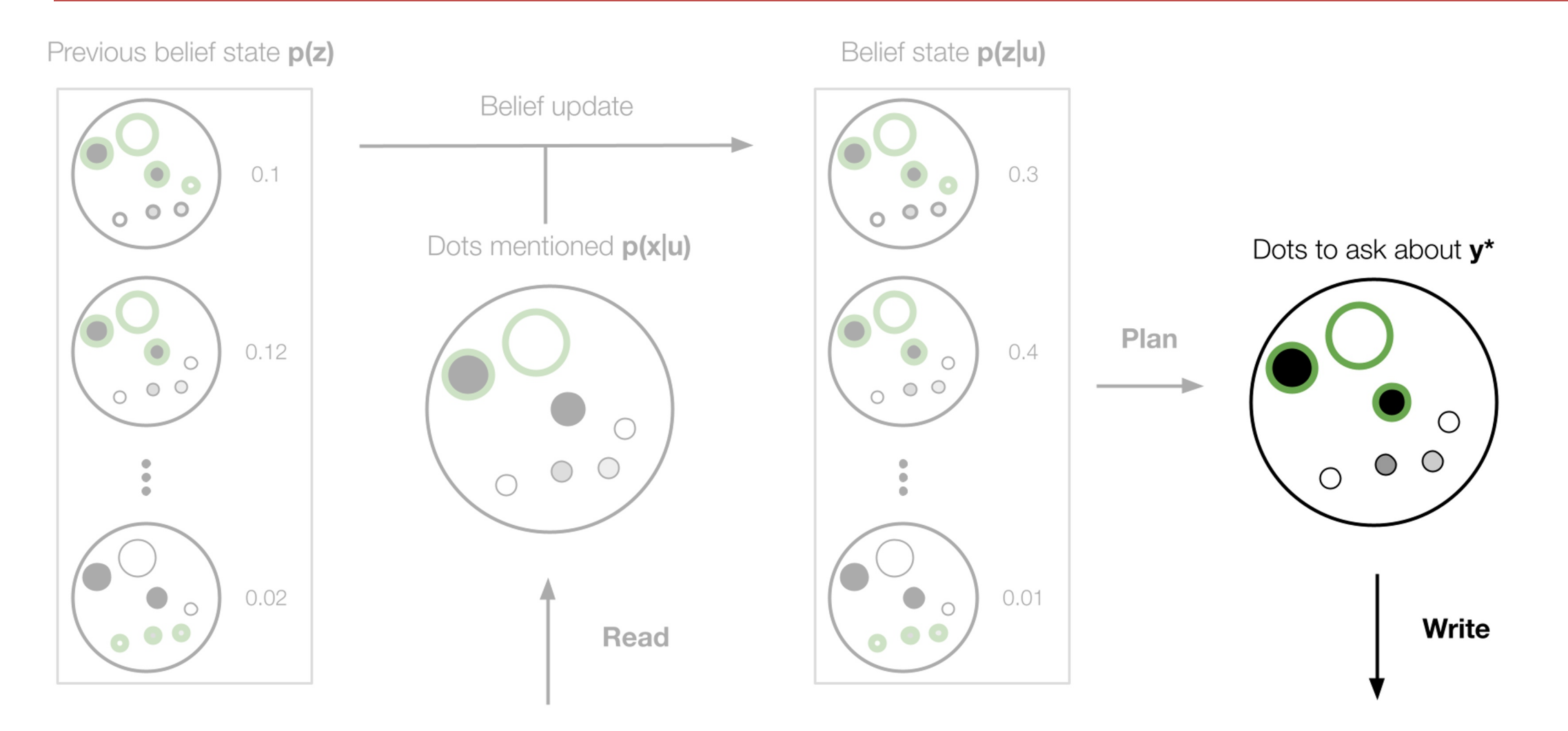

Partner utterance **u**: "Is there a big light dot next to a big dark one?"

Agent: "Yes. Is there a smaller black one below them?"

## **Write**

- ▶ Template-based generation
	- ▹ Constrained to a small set of utterances
	- ▹ Much faster than an LLM call
- ▶ Past work: Sample + rerank (Fried, Chiu, Klein, 2021)
	- ▹ Use an LM for flexible generations
	- ▹ Sample candidates
	- ▹ Downweight candidates that do not parse to desired action
	- ▹ Much slower, many calls to LLM

## Method summary

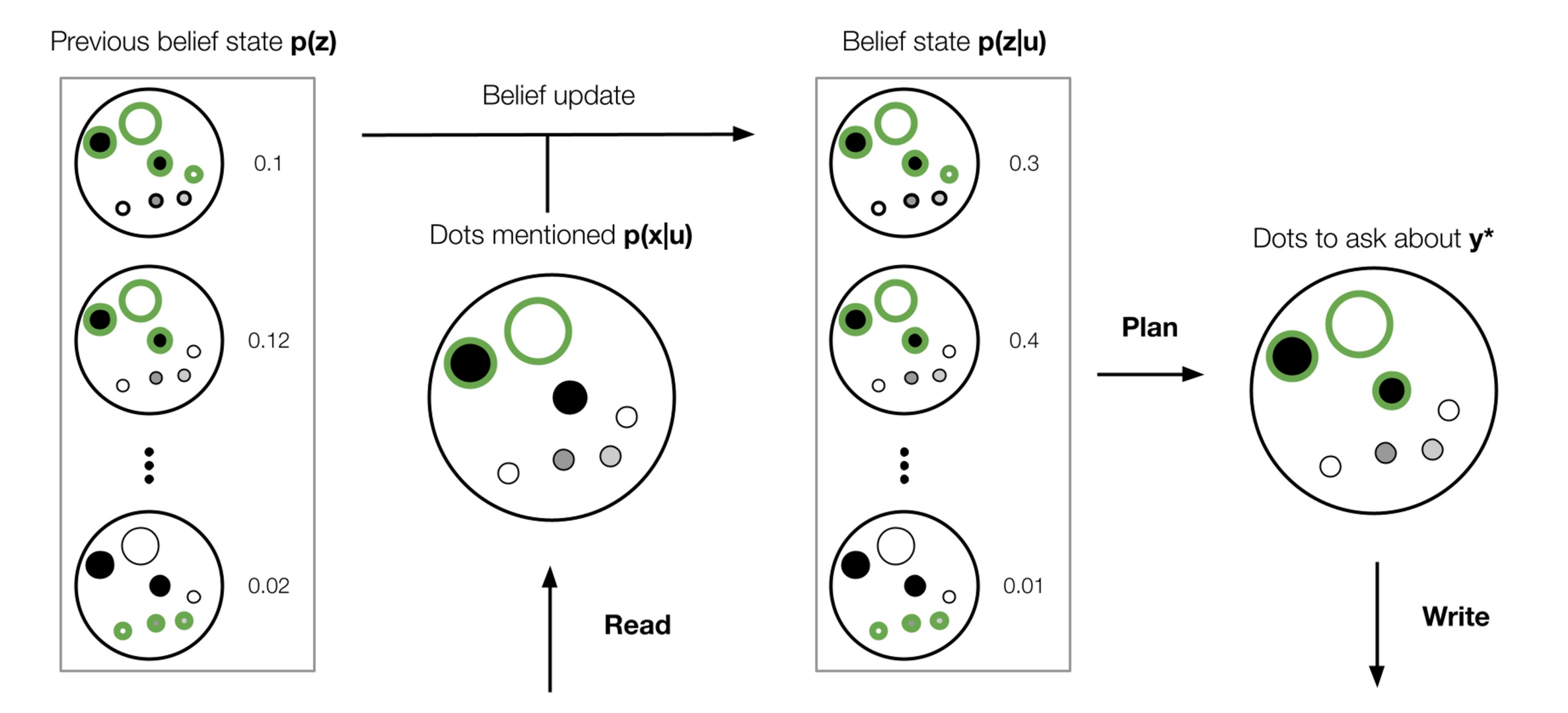

Partner utterance u: "Is there a big light dot next to a big dark one?"

Agent: "Yes. Is there a smaller black one below them?"

### Evaluation setup

### Experiments

- 1. Human evaluation
- 2. Self-play

### Agent types

- ▹ Human
- ▹ Imitate (Fried, Chiu, Klein, 2021)
- ▹ Symbolic Planning and Codegen (SPC)

### Results: Human evaluation

1.Comparable to Humans overall in success rate

2.Better than Imitate baseline

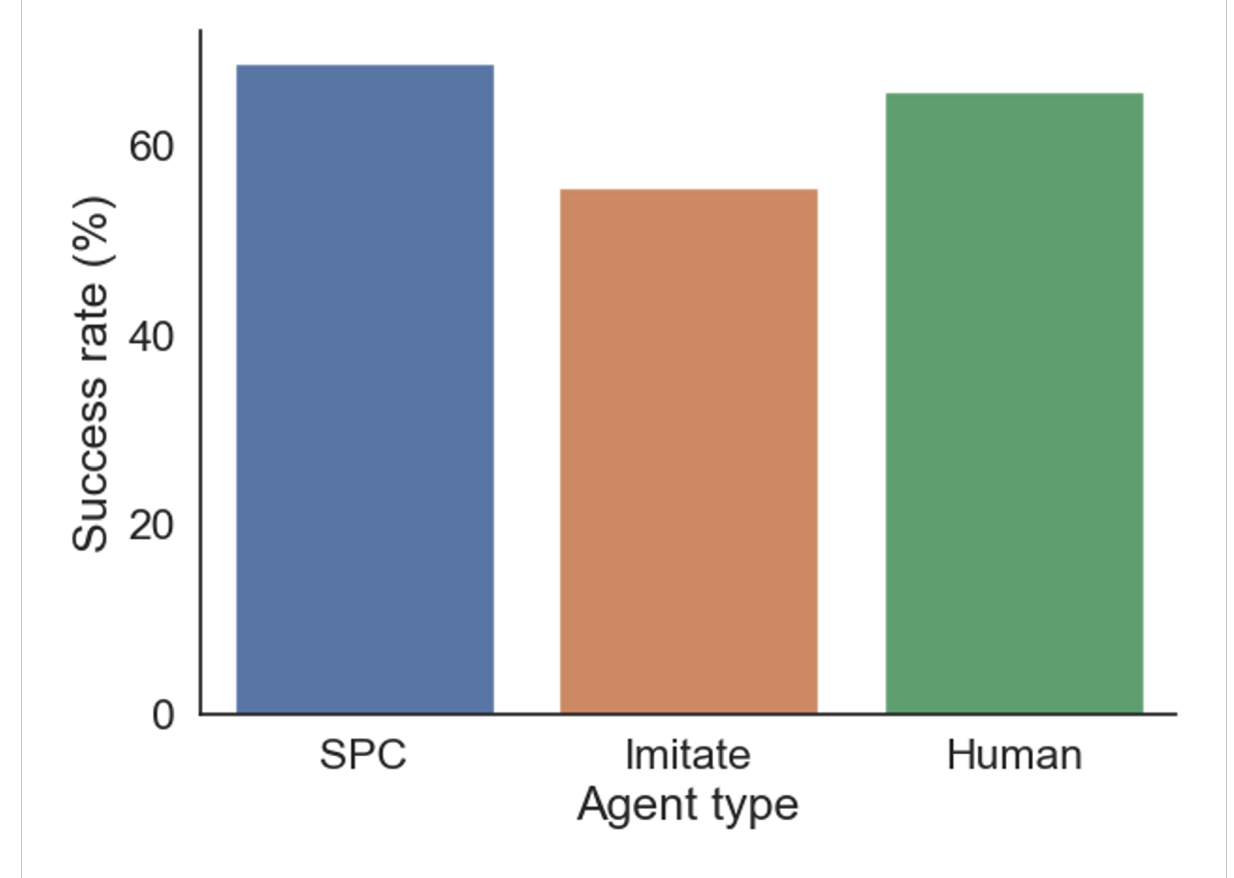

### Results: Human evaluation

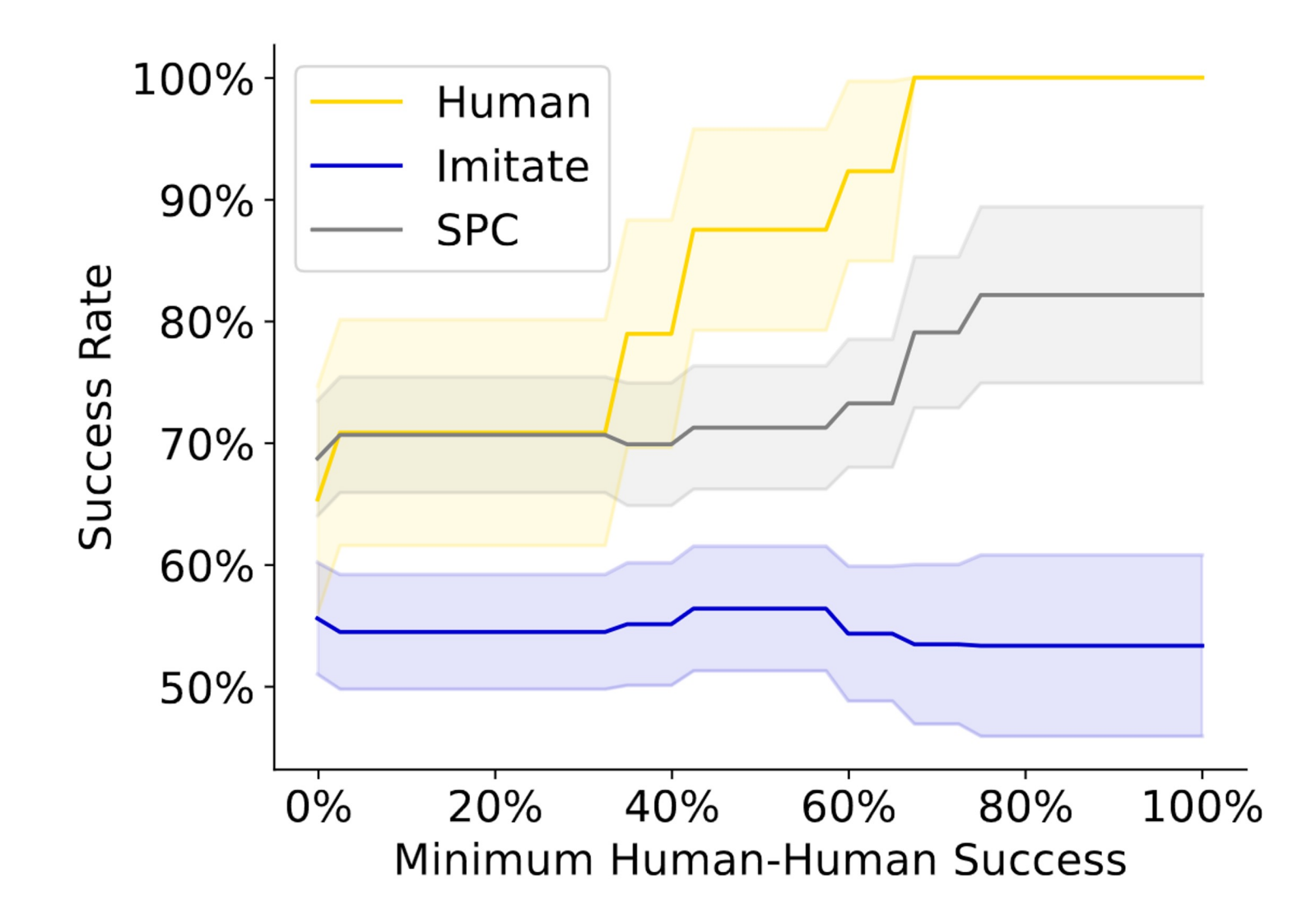

# Qualitative example

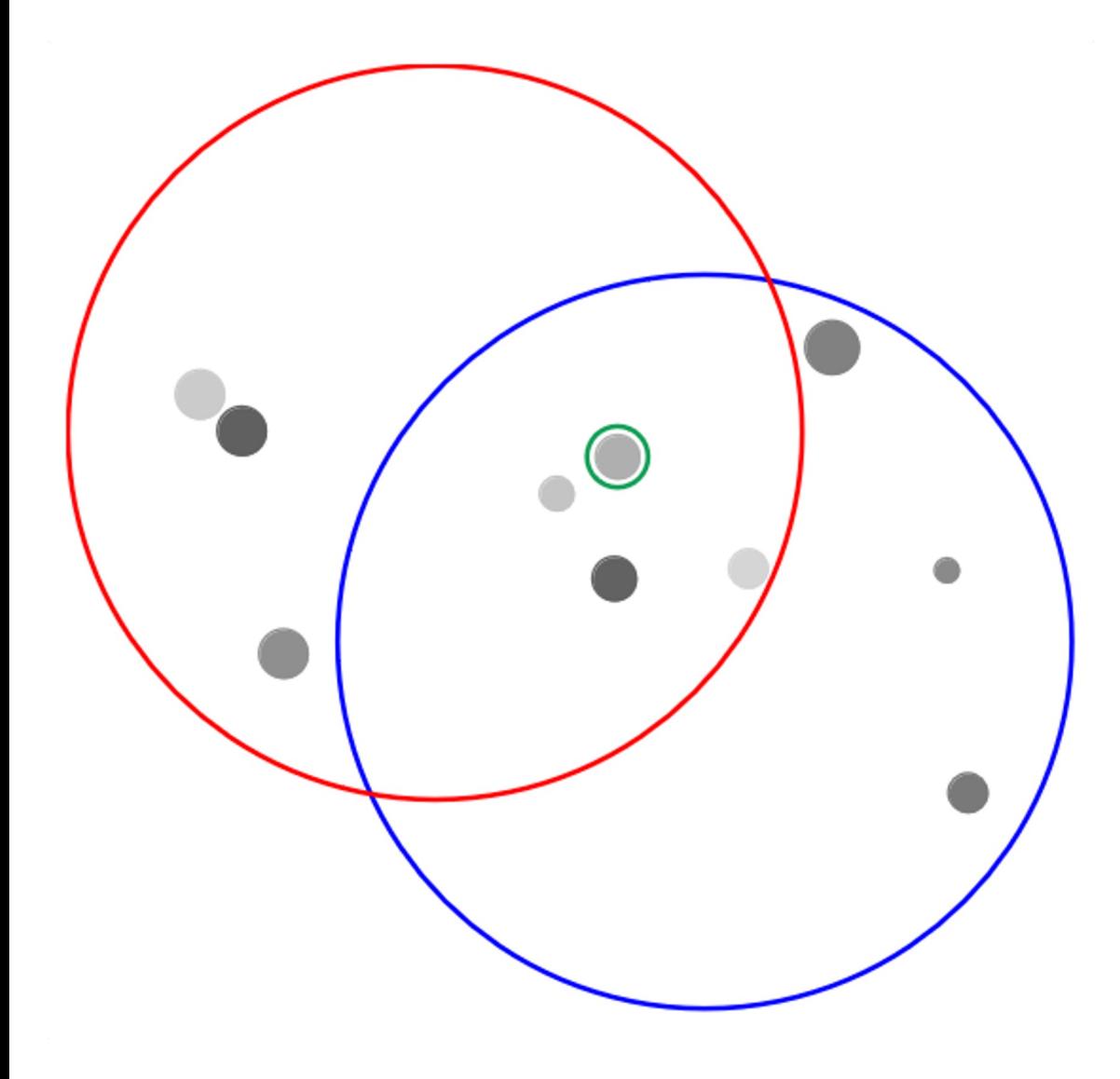

- **SPC:** Do you see a pair of dots, where the bottom dot is medium-sized and dark and the top dot is small-sized and light
- Human: No. Do you see a pair of medium sized dots, close together, one is dark grey the other light grey. The light grey one is slightly above and the left of the dark one.
- SPC: No. Do you see a pair of dots, where the left dot is medium-sized and dark and the right dot is medium-sized and light

Human: No, do you see a lone medium sized grey dot?

- No. Do you see a pair of dots, where the left dot SPC: is medium-sized and light and the right dot is small-sized and grey
- Human: No. do you see a pair where the right one is medium and grey and the left one is smaller and lighter. The smaller one is slightly below the medium sized one.
- SPC: Yes. Is there a medium size and light color dot to the right and below those?

Human: Yes

SPC: Let's select the medium size and grey color one. Human: <select>

SPC:  $\le$ select $>$ 

### Some Questions

▸ When is code the right representation?

▸ How do we deal with pragmatic phenomena like ambiguity and repair?

▸ What does the neurosymbolic interface look like?

# **Outline**

**Code generation**

### **Code generation for downstream tasks**

*"big light dot next to dark dot"*

 $def is_{light}(x, ctx):$ # colors are in  $[-1,1]$ return  $ctx[x, -1] > 0.3$ 

 $def$  are\_close(x, y, ctx): return np.linalg.norm( $ctx[x, :2]-ctx[y, :2]) < 0.3$ 

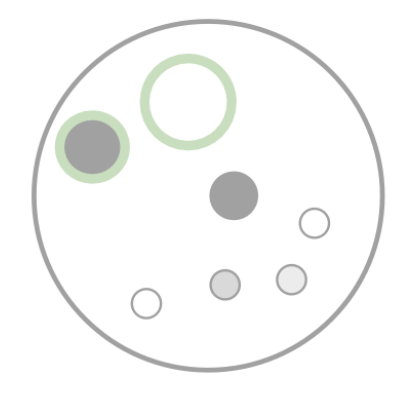

#### **as a task** 64 Num Tokens:  $0.3$ Temperature: Extend | Infill Add <infill> mask Syntax: Python  $\checkmark$ 1 def \_minimize\_in\_graph(build\_loss\_fn, num\_steps=200, optimizer=None):  $0.01$  $\overline{2}$ Minimize the loss by running it in a tf.while\_loop  $\overline{3}$  $\overline{4}$  $5 -$ Args:  $6\phantom{1}6$ build\_loss\_fn: a function that returns a loss tensor given the input tensors  $8\phantom{1}$ num\_steps: the number of steps to run for  $9$ optimizer: the optimizer to use, if not provided a default Adam optimizer 10 will be used  $n + n$ 11  $12$ optimizer = tf.compat.v1.train.AdamOptimizer( 13 0.1) if optimizer is None else optimizer 14  $15$ def train\_loop\_body(step): 16  $train_op = optimizer.minimize$ 17 build\_loss\_fn if tf.executing\_eagerly() else build\_loss\_fn()) 18 return tf.tuple(tensors=[tf.add(step, 1)], control\_inputs=[train\_op]) 19 20  $minimize_op = tf.compile\_loop($

### **Grounding LLMs to images**

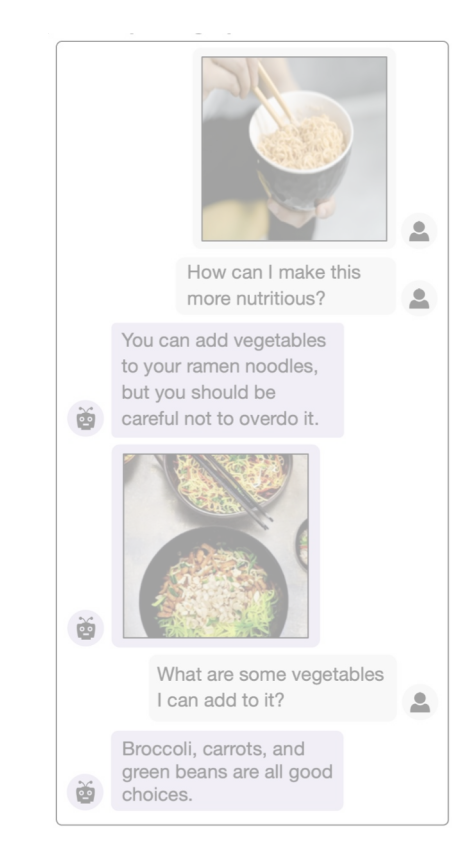

### Code isn't Always Written Left-to-Right

### **Zero-shot Inference**

#### **Docstring Generation**

```
def count words(filename: str) -> Dict[str, int]:
    \alpha and \alphaCounts the number of occurrences of each word in the given file.
    :param filename: The name of the file to count.
    : return: A dictionary mapping words to the number of occurrences.
    11.11.11with open(filename, 'r') as f:
           word counts = \{\}for line in f:
                for word in line.split():
                    if word in word counts:
                        word counts [word] += 1else:
                        word_counts[word] = 1return word counts
```
#### **Multi-Region Infilling**

```
from collections import Counter
def word_count(file_name):
    """Count the number of occurrences of each word in the file."""
   words = []with open(file_name) as file:
       for line in file:
           words.append(line.strip())
    return Counter (words)
```
## LLM Training Objectives

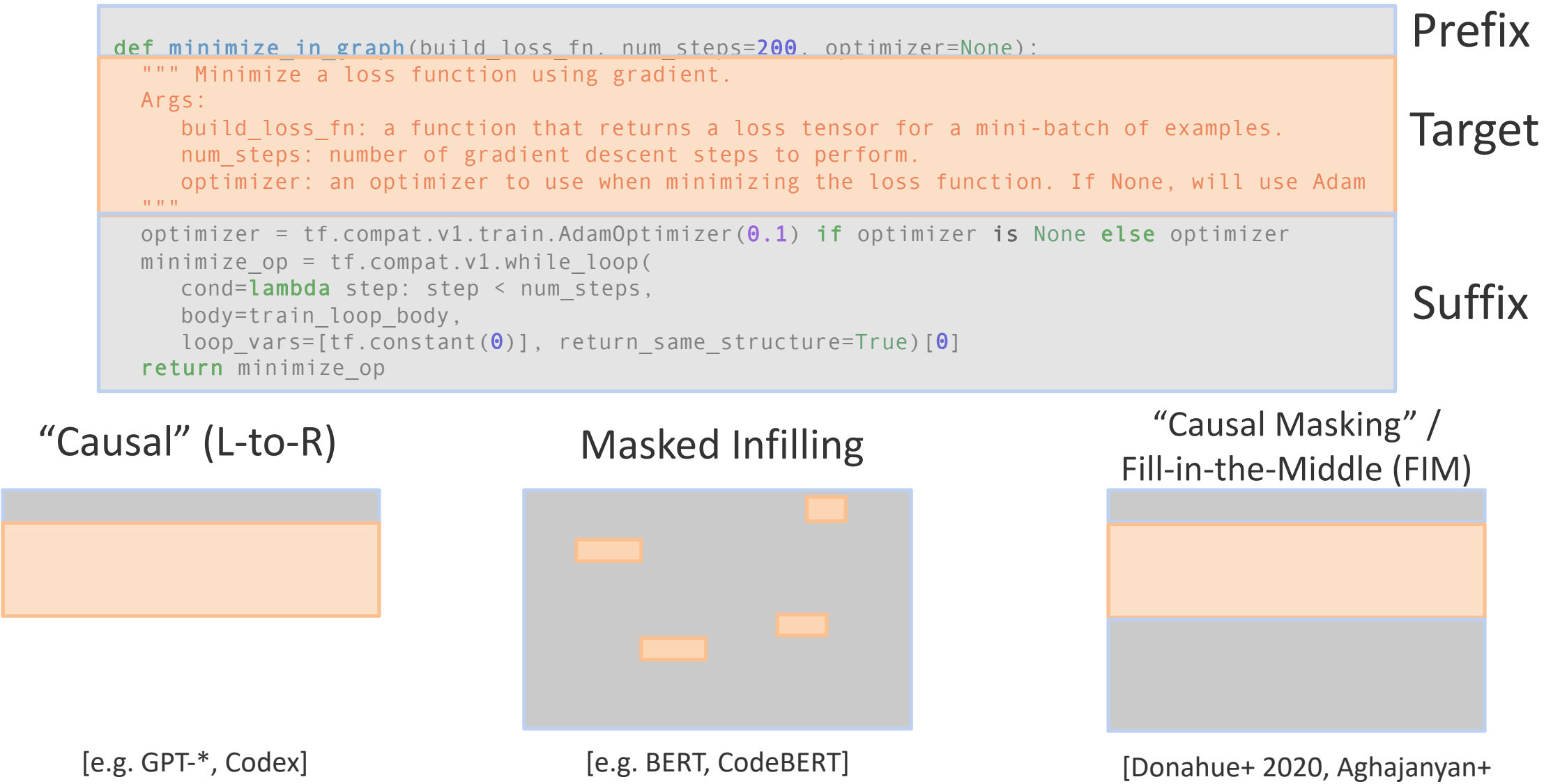

2022, ours, Bavarian+ 2022]

# InCoder & StarCoder: Unified Gene

### **Training**

#### **Original Document**

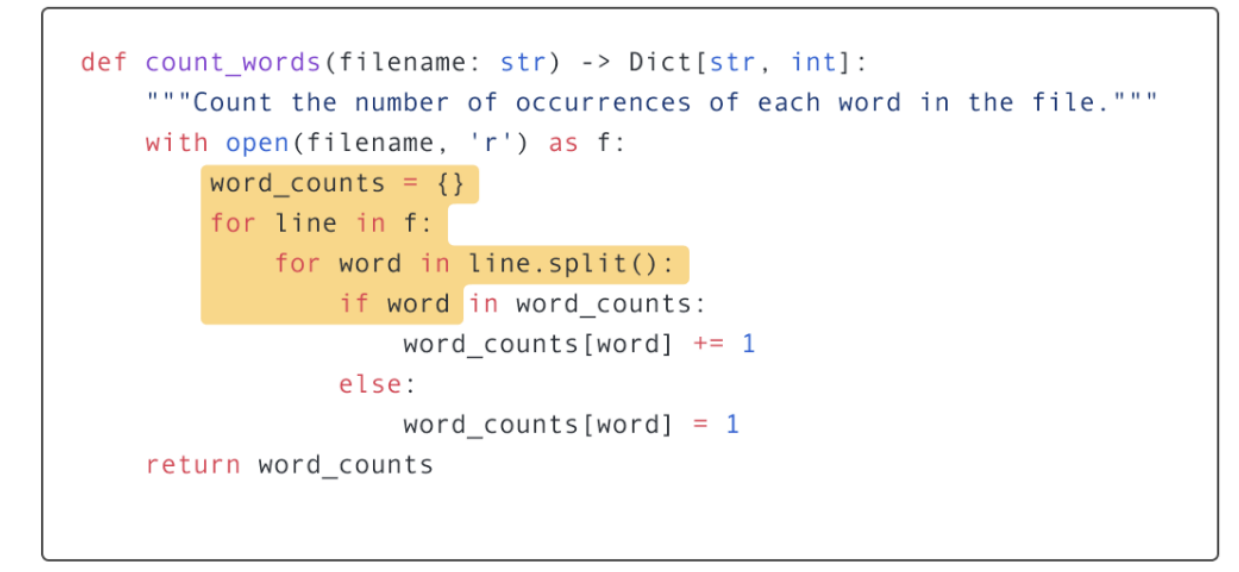

#### **Masked Document**

def count words (fi """Count the ni with open(file)  $<$ MASK: $\theta$ >  $\cdot$ 

els

return word\_cou <MASK: 0> word\_count for line for wo i1

### *C***O** Meta

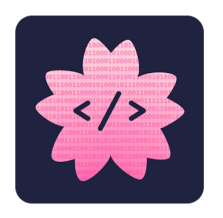

Work with Meta and the BigCode project

### Towards Code Intera

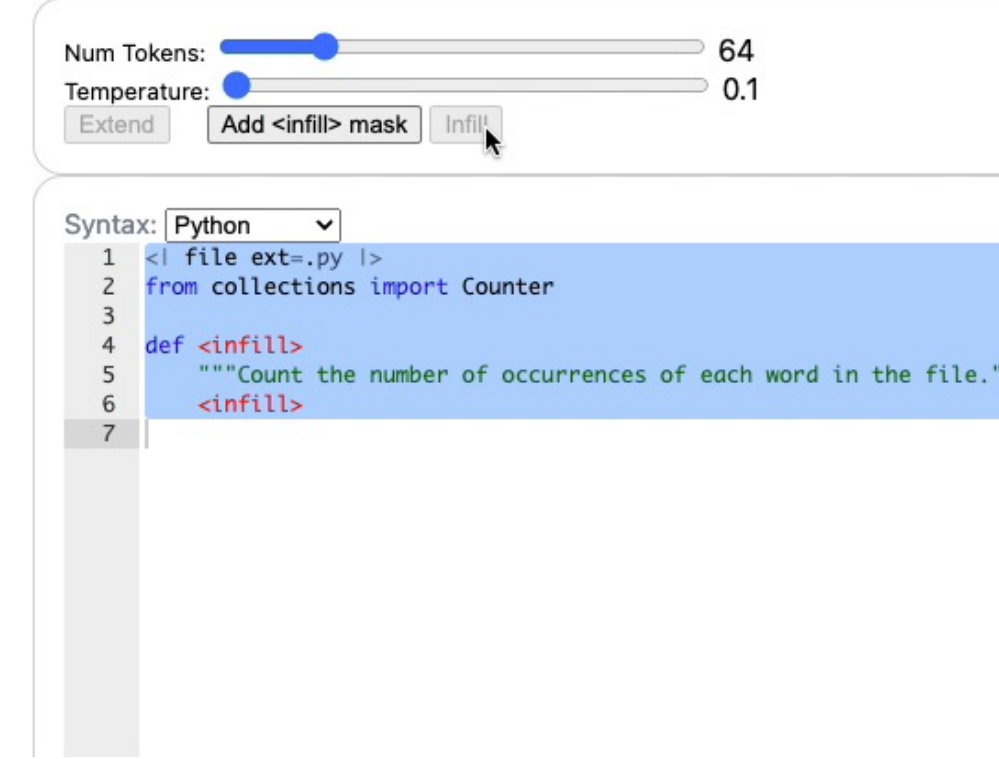

InCoder (with Meta): https://huggingface.co/facebook/incoder-6B StarCoder (with BigCode): https://huggingface.co/bigcode/starcoder

# [R](https://ds1000-code-gen.github.io/)ecent Work on Code Ge

### ▸ [Code LL](https://arxiv.org/abs/2212.10481)Ms

- ▹ InCoder-6B (with Meta)
- ▹ StarCoder-13B [\(with BigCode\)](https://arxiv.org/abs/2204.11454)
- ▹ [ongoing work with GitHub](https://arxiv.org/abs/2211.16490)
- ▶ Evaluation Datasets
	- ▹ DS-1000 (Python data science)
	- ▹ ODEX (open-domain Python)
- ▶ Generation Methods
	- ▹ Minimum Bayes' Risk with Execution
	- ▹ Coder-Reviewer Reranking

# ODEX: Open-Domain Python Code

- $\triangleright$  Disambiguated StackOverflow  $\overline{\hspace{1cm} }\hspace{1cm} \overline{\hspace{1cm} }\hspace{1cm} \text{Calculate sum} }$ questions from 4 human languages
- ▶ [Hand-writte](https://arxiv.org/abs/2212.10481)n execution test cases
- ▶ Open-domain: largely data science, but many others too (regex, collections, os, requests…)

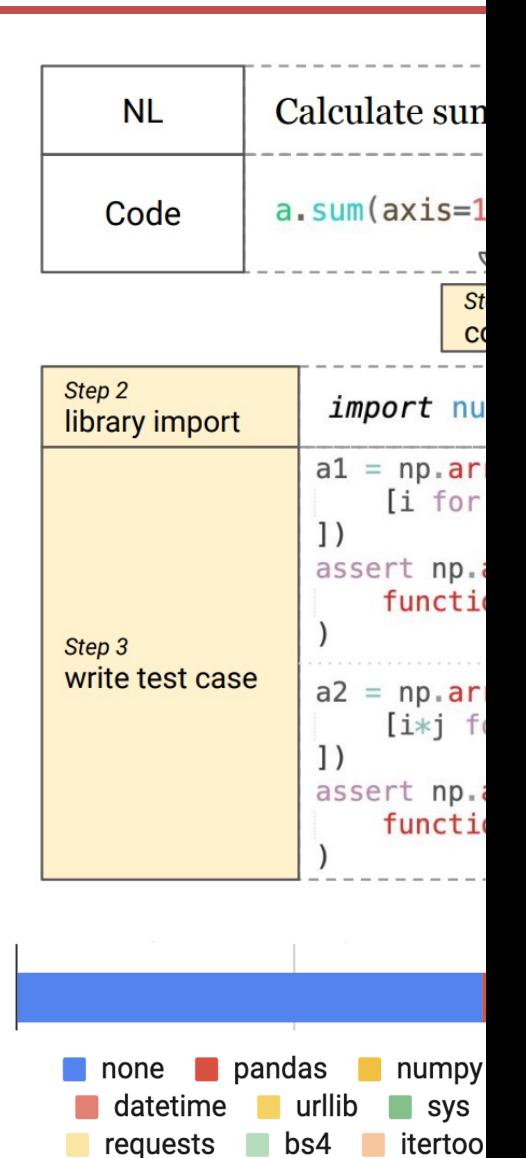

# **Outline**

### **Code generation for downstream tasks**

### *"big light dot next to dark dot"*

 $def is_{light}(x, ctx):$ # colors are in  $[-1,1]$ return  $ctx[x, -1] > 0.3$ 

 $def are\_close(x, y, ctx):$ return np.linalg.norm( $ctx[x, :2]-ctx[y, :2]) < 0.3$ 

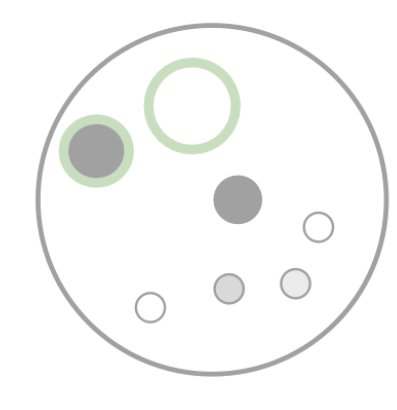

**Code generation as a task**

#### Num Tokens: 64  $0.3$ Temperature: Extend Infill Add <infill> mask Syntax: Python  $\sim$ 1 v def \_minimize\_in\_graph(build\_loss\_fn, num\_steps=200, optimizer=None):  $11.11.1$ Minimize the loss by running it in a tf.while\_loop  $\overline{\mathbf{3}}$  $\overline{4}$  $5 -$ Args: build\_loss\_fn: a function that returns a loss 6 tensor given the input tensors num\_steps: the number of steps to run for 9 optimizer: the optimizer to use, if not provided a default Adam optimizer 10 will be used 11 12 optimizer = tf.compat.v1.train.AdamOptimizer( 13 0.1) if optimizer is None else optimizer 14  $15$ def train\_loop\_body(step): 16  $train_op = optimizer.minimize($ 17 build\_loss\_fn if tf.executing\_eagerly() else build\_loss\_fn()) 18 return tf.tuple(tensors=[tf.add(step, 1)], control\_inputs=[train\_op]) 19 20 minimize\_op = tf.compat.v1.while\_loop(

### **Grounding LLMs to images**

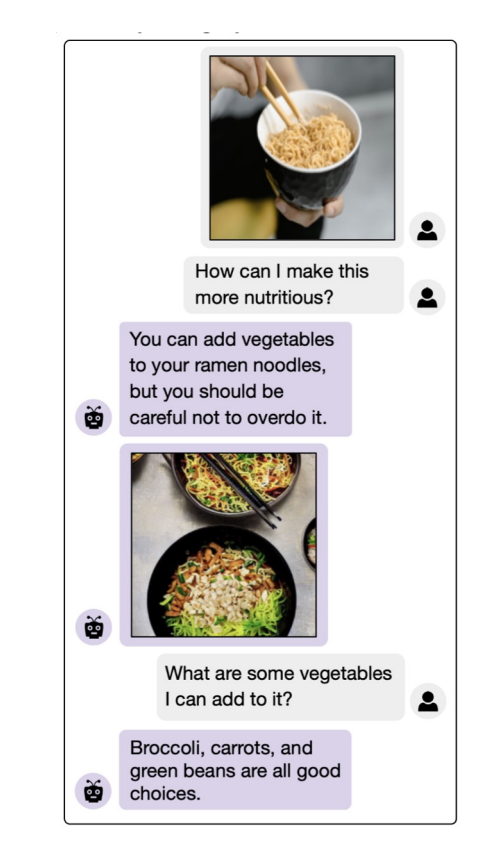

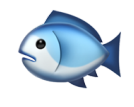

# **GILL** Generating Images with Large

- LLMs have strong dialogue capability and world knowledge; we lift t retrieval, and generation.
- Parameter-efficient fusion of existing LLMs and image models; train

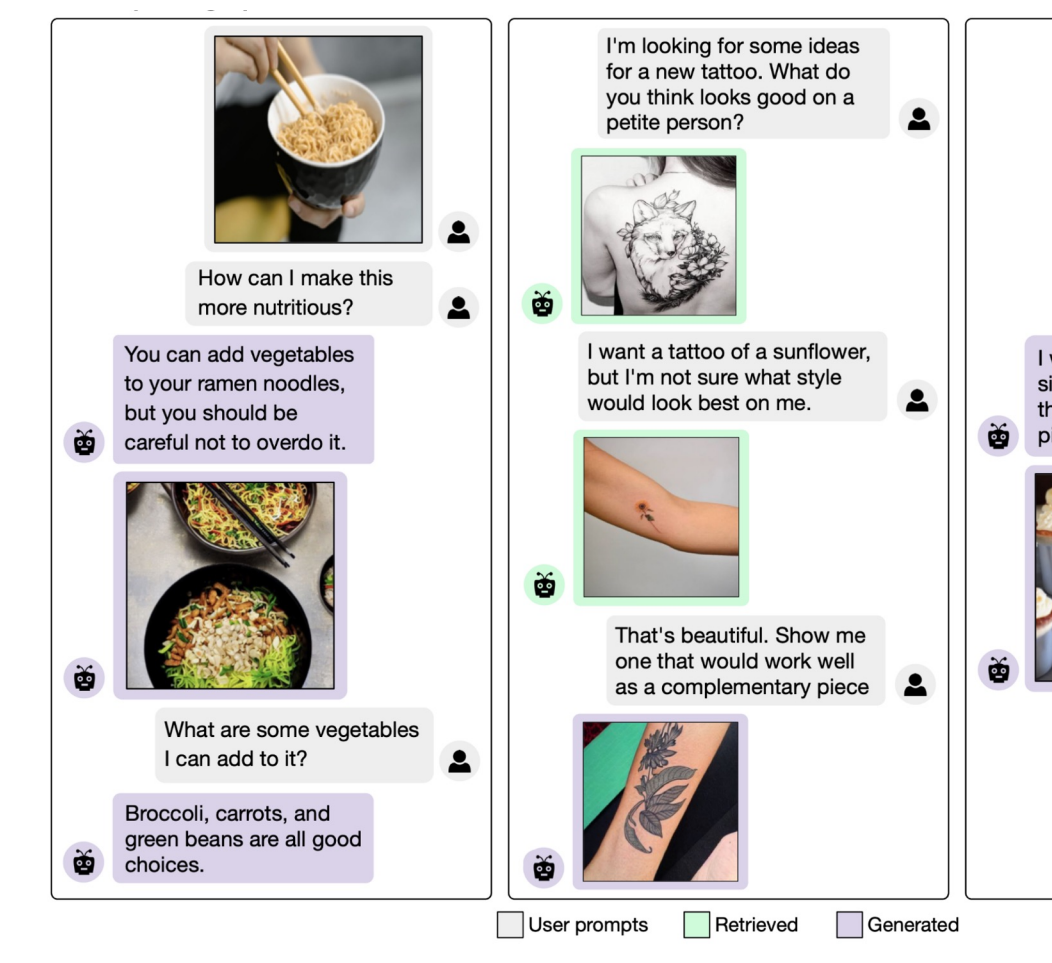

### Learning to *Process* Images

Align *input* representations of an LLM (OPT, Llama2) and *visual encoder outputs (CLIP)* on image captions

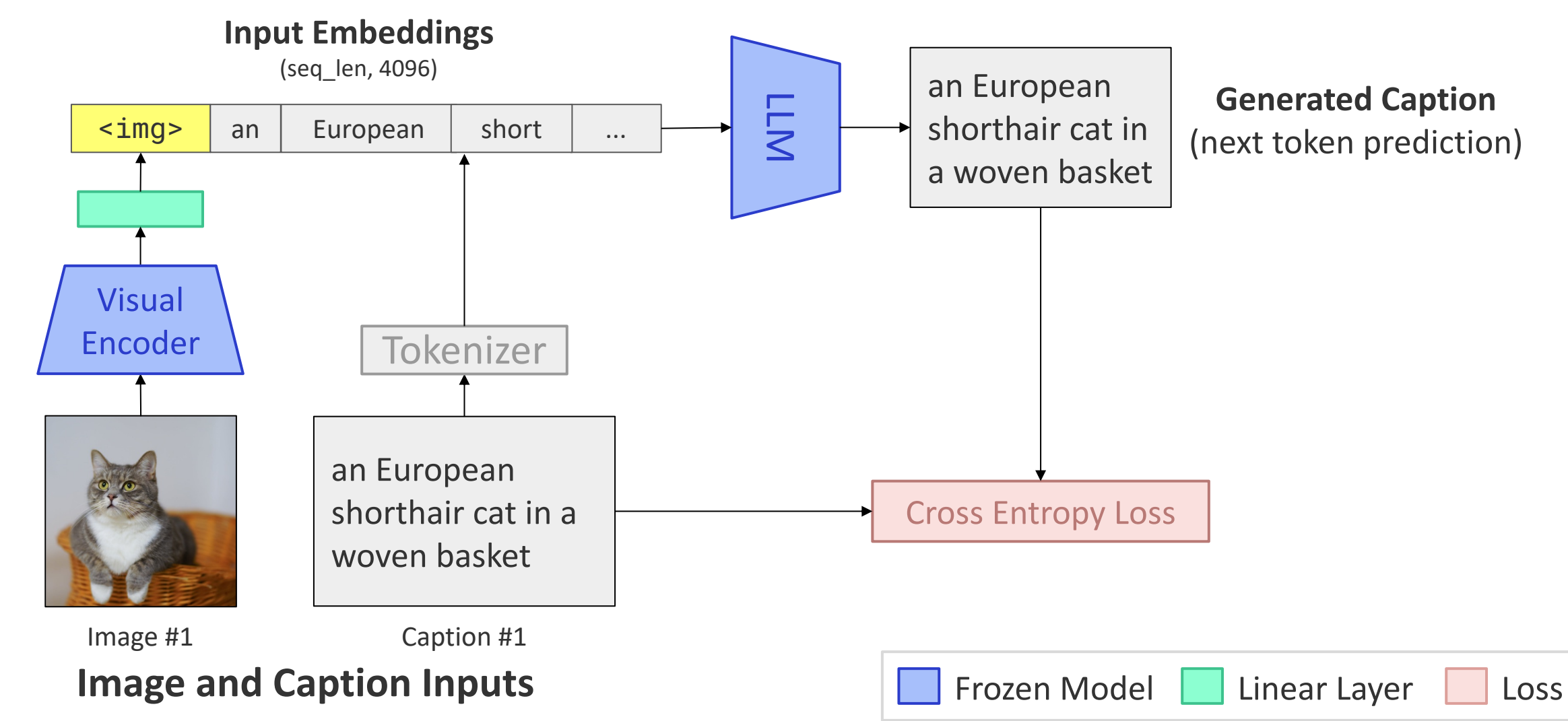

### Learning to *Produce* Images

Align *output* representations of an LLM (OPT, Llama2) and *visual models (CLIP, Stable Diffusion)* on image captions

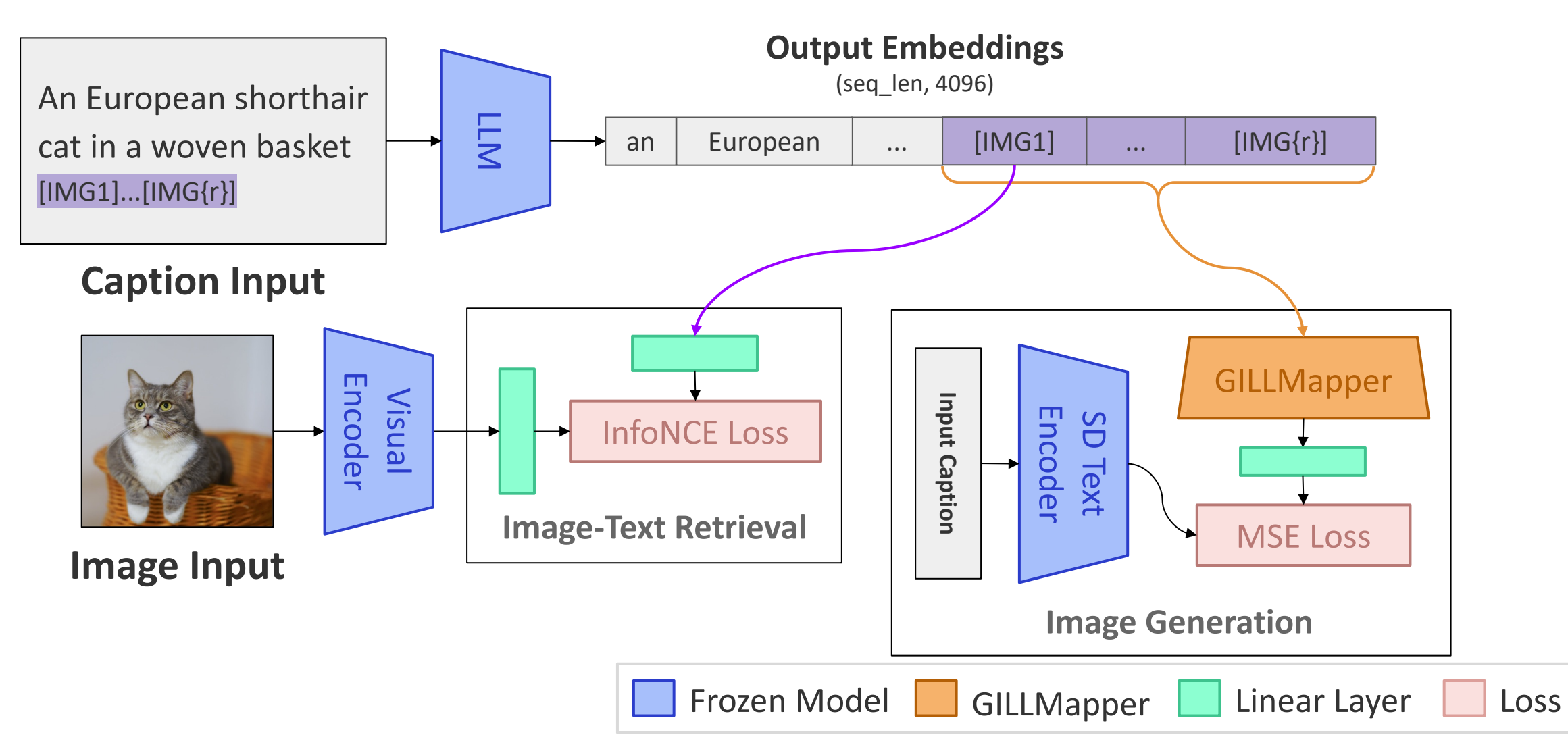

# Evaluation: Contextual Image

- Given a Visual Story, generate a relevant image
- Need to condition on long, temporally depend
- (Optionally) Condition on image inputs interleaved and the text

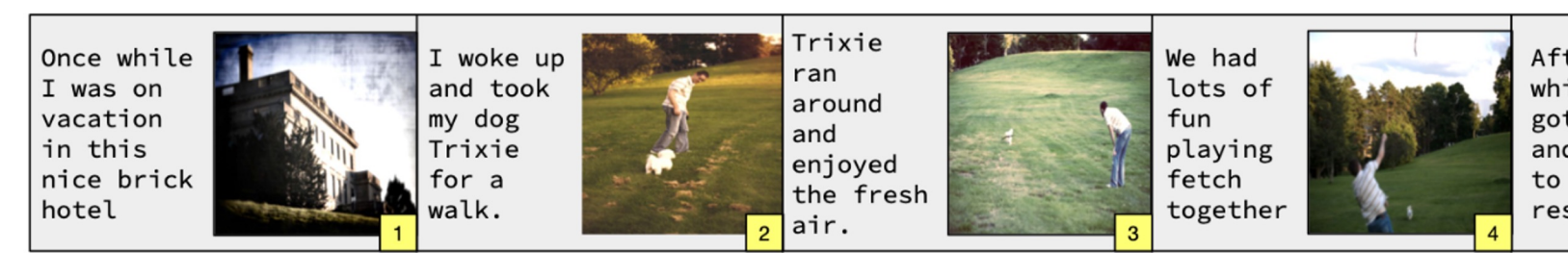

**Image and Text Inputs** 

### The Effect of Context

Multi-modal context is **worth more** than

uni-modal context, producing more relevant generation results.

Our model distills from Stable Diffusion, but outperforms it with multi-modal context.

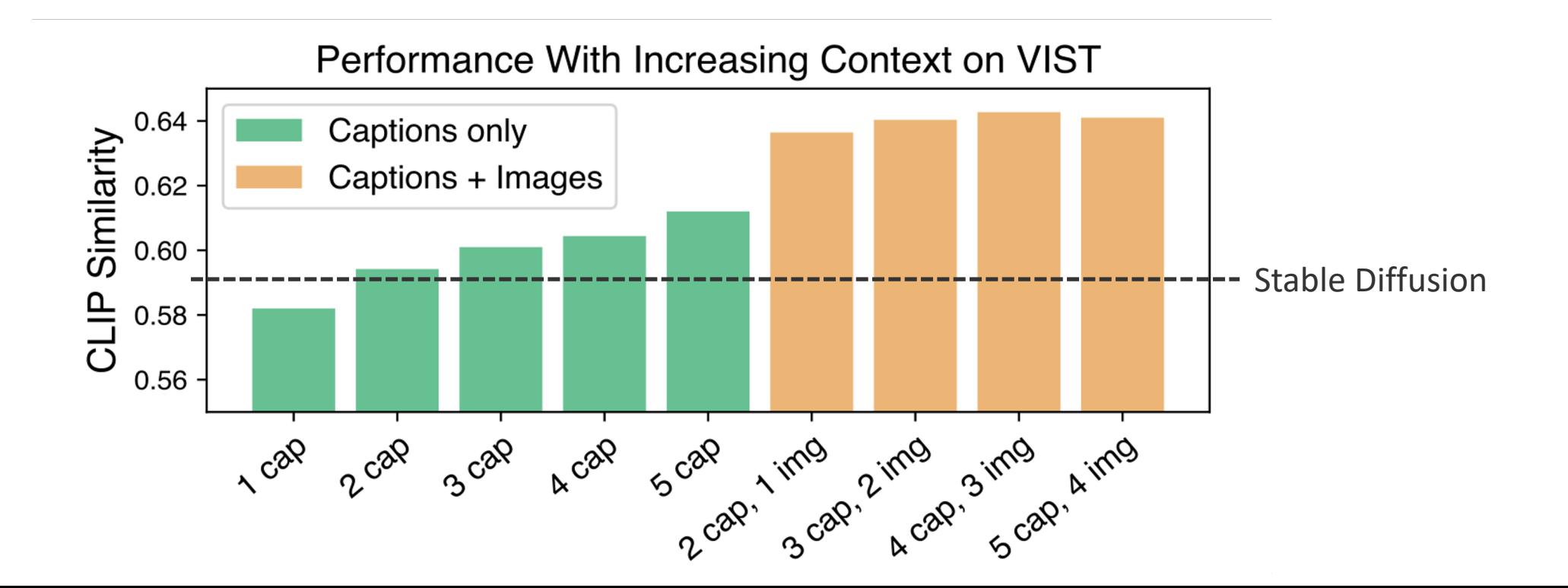

### Other Abilities: Image Refinement

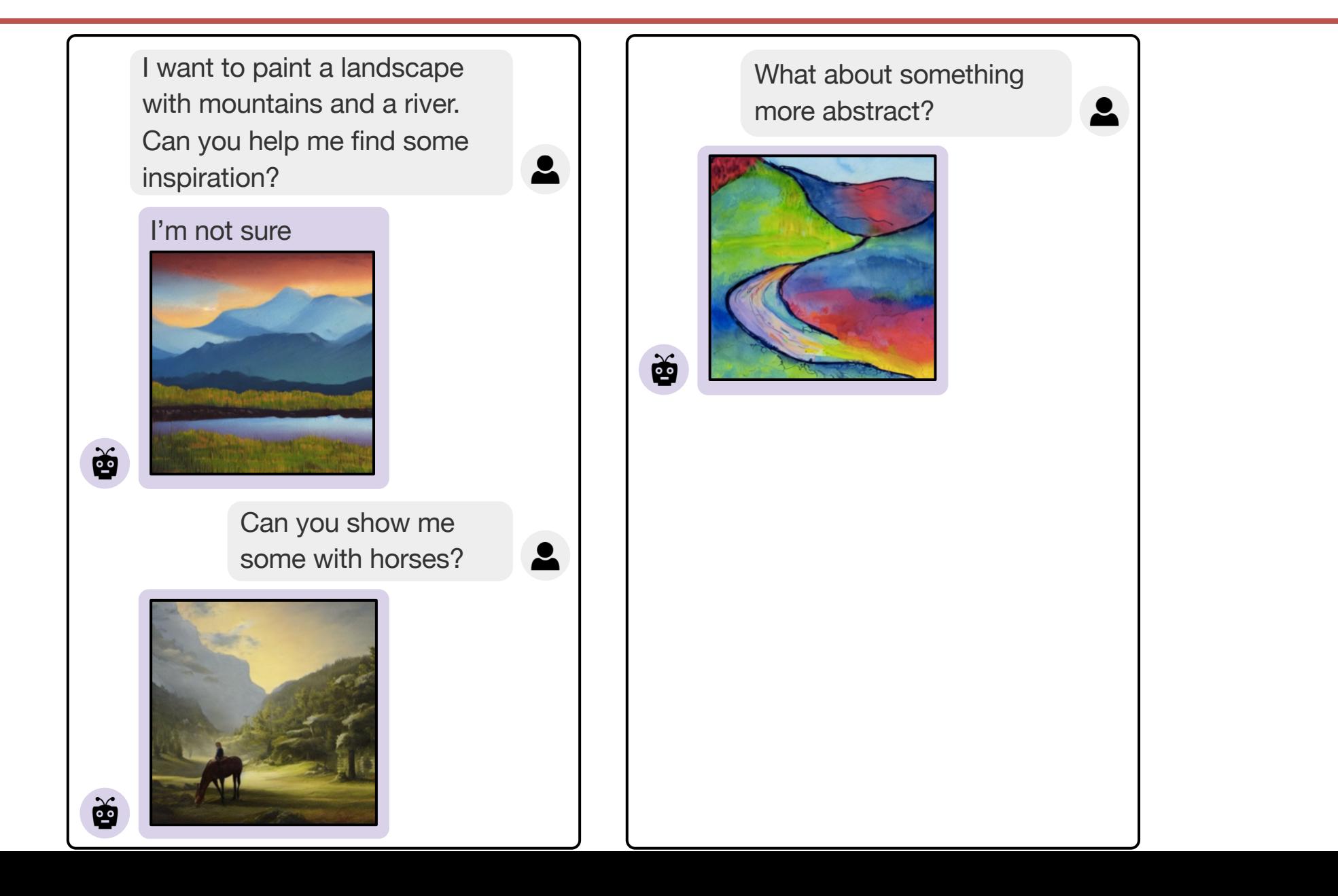

### Other Projects

## Code for Table Question A

LLN

Elder <del>(Den 1999)</del>

Code

### **Question:**

Who is more likely to have cancer, *the elder* or *the young*?

Title: Number and percentage of people who are interviewed who have or have had illnesses.

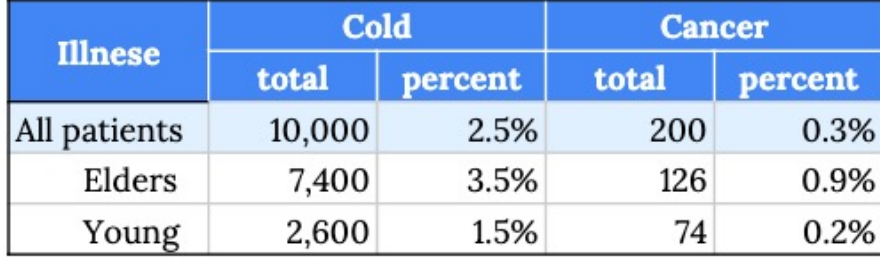

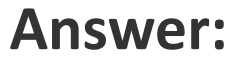

**Table:**

## WebArena: Evaluating in-Browser LLM Agents

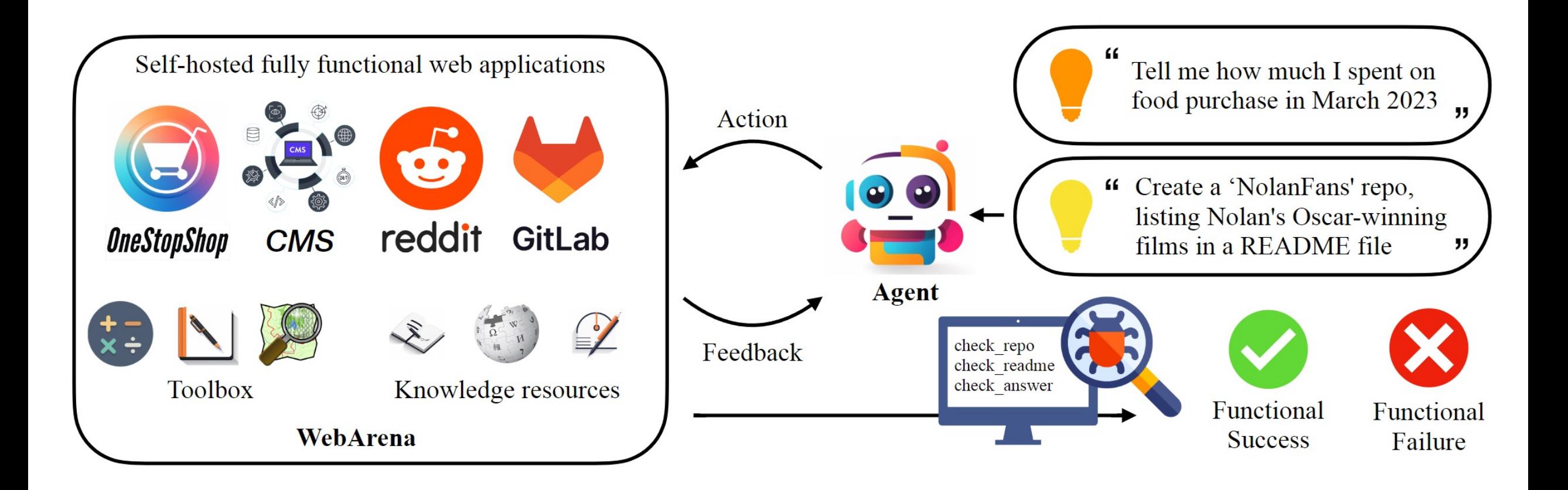

https://webarena.dev/

### Sotopia: Evaluating Social Agents

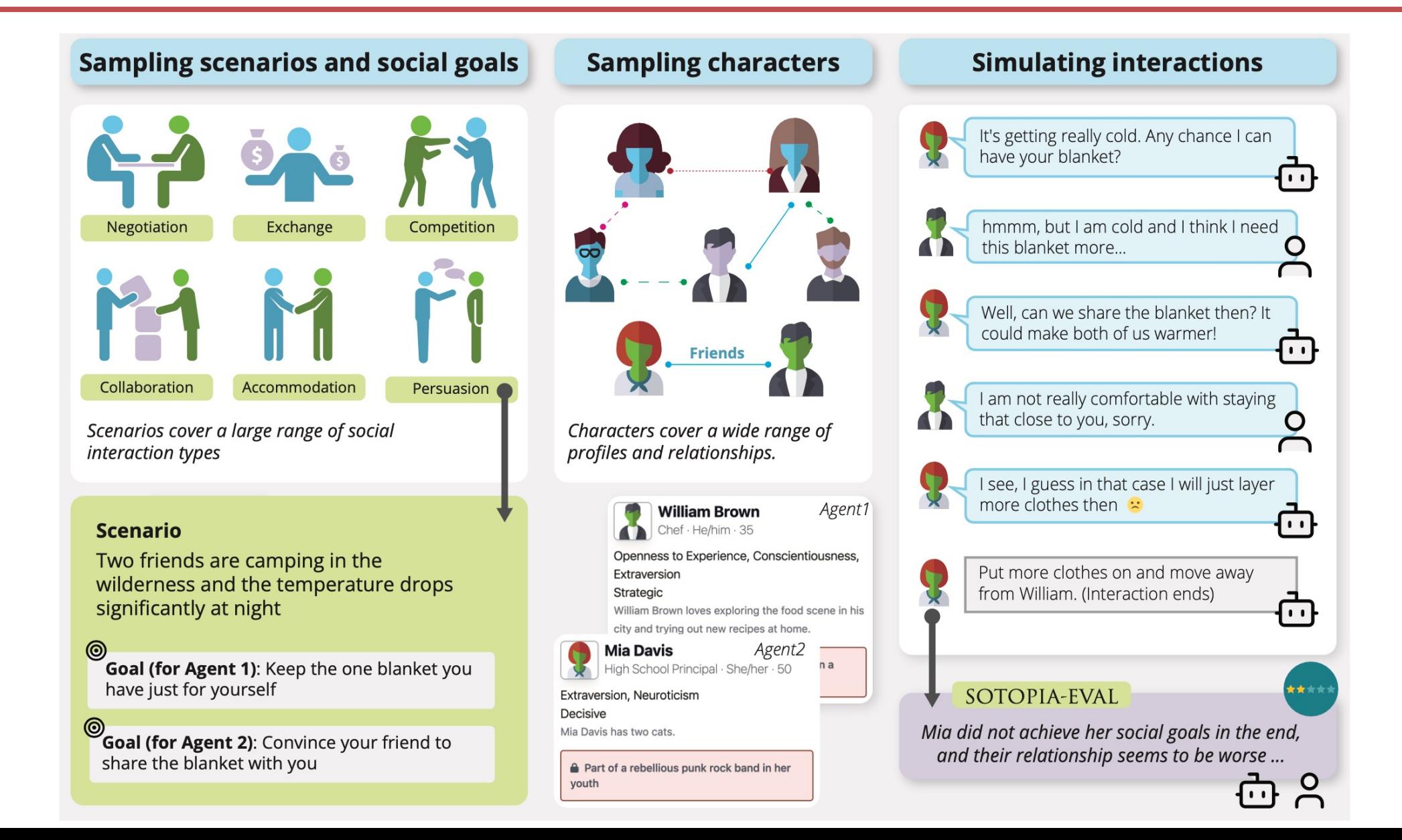